## Package 'ArrayExpress'

May 17, 2024

<span id="page-0-0"></span>Title Access the ArrayExpress Collection at EMBL-EBI Biostudies and build Bioconductor data structures: ExpressionSet, AffyBatch, NChannelSet

Version 1.64.0

Author Audrey Kauffmann, Ibrahim Emam, Michael Schubert, Jose Marugan

Maintainer Jose Marugan <jcmarca@ebi.ac.uk>

**Depends** R ( $>= 2.9.0$ ), Biobase ( $>= 2.4.0$ )

Imports oligo, limma, httr, utils, jsonlite, rlang, tools, methods

Description Access the ArrayExpress Collection at EMBL-EBI Biostudies and build Bioconductor data structures: ExpressionSet, AffyBatch, NChannelSet.

License Artistic-2.0

biocViews Microarray, DataImport, OneChannel, TwoChannel

NeedsCompilation no

Suggests affy

git\_url https://git.bioconductor.org/packages/ArrayExpress

git\_branch RELEASE\_3\_19

git\_last\_commit d95a2bf

git\_last\_commit\_date 2024-04-30

Repository Bioconductor 3.19

Date/Publication 2024-05-17

### **Contents**

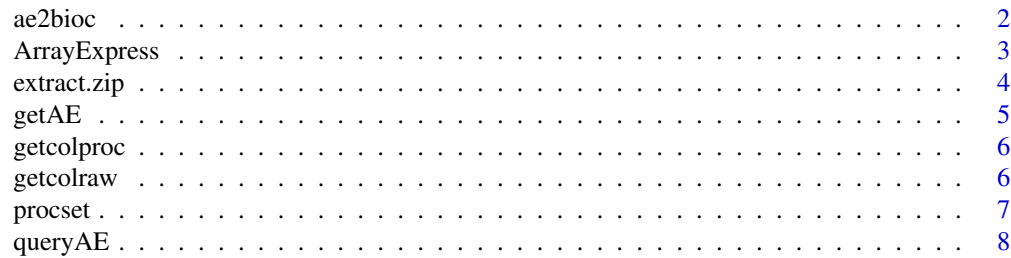

#### <span id="page-1-0"></span>**Index** [9](#page-8-0)

<span id="page-1-1"></span>

#### Description

ae2bioc converts local MAGE-TAB files into a AffyBatch, an ExpressionSet or a NChannelSet.

#### Usage

ae2bioc(mageFiles, dataCols = NULL, drop = TRUE)

#### Arguments

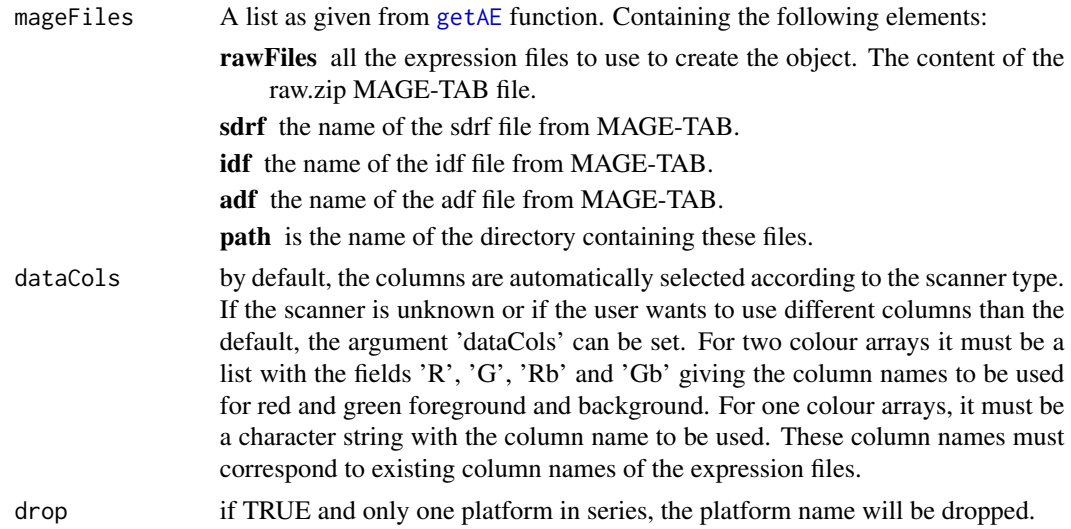

#### Value

An object of class [AffyBatch](#page-0-0), [ExpressionSet](#page-0-0) or [NChannelSet](#page-0-0) with the raw expression values in the 'assayData' of the object, the information contained in the sdrf file in the 'phenoData', the adf file content in the 'featureData' and the idf file content in the 'experimentData'.

If several array designs are used in the dataset, the output is a list with an object for each array design.

#### Author(s)

Ibrahim Emam

Maintainer: Jose Marugan <jcmarca@ebi.ac.uk>

#### See Also

[ArrayExpress](#page-2-1), [queryAE](#page-7-1), [getAE](#page-4-1)

#### <span id="page-2-0"></span>ArrayExpress 3

#### Examples

# An example can be found in the help of the getAE function.

<span id="page-2-1"></span>ArrayExpress *R objects from ArrayExpress collection*

#### Description

ArrayExpress produces an [AffyBatch](#page-0-0), an [ExpressionSet](#page-0-0) or a [NChannelSet](#page-0-0) from a raw dataset from the ArrayExpress collection of the Biostudies database. ArrayExpress needs an Internet connection.

#### Usage

```
ArrayExpress(accession, path = tempdir(), save = FALSE, dataCols = NULL, drop = TRUE)
```
#### Arguments

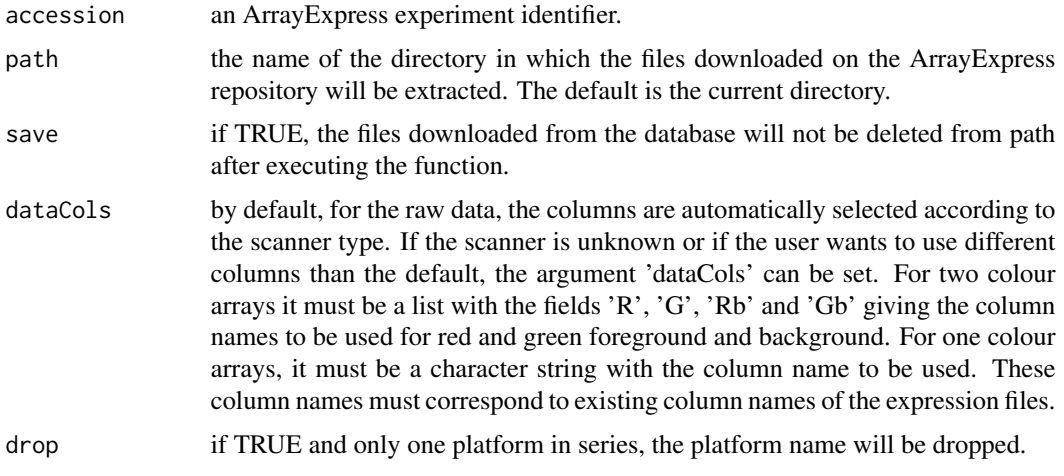

#### Value

The output is an object of class [AffyBatch](#page-0-0) or [ExpressionSet](#page-0-0) or [NChannelSet](#page-0-0) with the raw expression values in the assayData of the object, the information contained in the .sdrf file in the phenoData, the adf file in the featureData and the idf file content in the experimentData.

If several array designs are used in the data set, the output is a list with an object for each array design.

#### Author(s)

Audrey Kauffmann, Ibrahim Emam

Maintainer: Jose Marugan <jcmarca@ebi.ac.uk>

#### See Also

[queryAE](#page-7-1), [getAE](#page-4-1), [ae2bioc](#page-1-1), [getcolproc](#page-5-1), [procset](#page-6-1)

#### Examples

```
ETABM25.affybatch = ArrayExpress("E-TABM-25")
print(ETABM25.affybatch)
sampleNames(ETABM25.affybatch)
colnames(pData(ETABM25.affybatch))
```
extract.zip *Unzip archives in a specified directory*

#### Description

extract.zip extracts the files from a .zip archive in a specific directory.

#### Usage

```
extract.zip(file, extractpath = dirname(file)[1])
```
#### Arguments

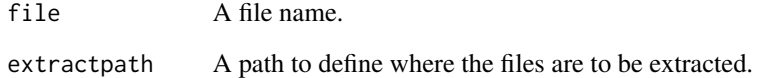

#### Value

Success is indicated by returning the directory in which the files have been extracted. If it fails, it returns an empty character string.

#### Author(s)

Audrey Kauffmann

Maintainer: Jose Marugan <jcmarca@ebi.ac.uk>

<span id="page-3-0"></span>

<span id="page-4-1"></span><span id="page-4-0"></span>getAE *Download MAGE-TAB files from the ArrayExpress collection in a specified directory*

#### Description

getAE downloads and extracts the MAGE-TAB files from an ArrayExpress dataset.

#### Usage

```
getAE(accession, path = getwd(), type = "full", extract = TRUE, sourcedir = path, overwrite = FALSE)
```
#### Arguments

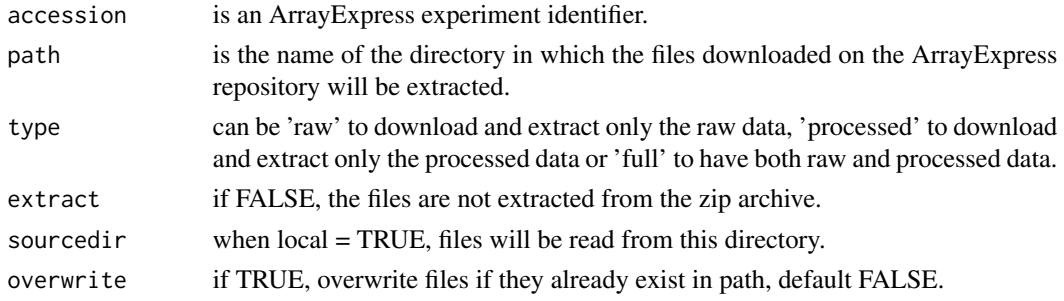

#### Value

A list with the names of the files that have been downloaded and extracted.

#### Author(s)

Ibrahim Emam, Audrey Kauffmann Maintainer: Jose Marugan <jcmarca@ebi.ac.uk>

#### See Also

[ArrayExpress](#page-2-1), [ae2bioc](#page-1-1), [getcolproc](#page-5-1), [procset](#page-6-1)

#### Examples

mexp21 = getAE("E-MEXP-21", type = "full")

## Build a an ExpressionSet from the raw data MEXP21raw = ae2bioc(mageFiles = mexp21)

## Build a an ExpressionSet from the processed data cnames = getcolproc(mexp21) MEXP21proc = procset(mexp21, cnames[2])

#### Description

getcolproc extracts the column names from processed MAGE-TAB and return them. The output is needed to call the function procset.

#### Usage

```
getcolproc(files)
```
#### Arguments

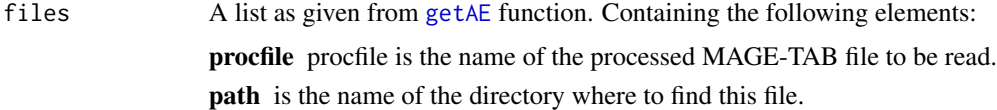

#### Author(s)

Audrey Kauffmann

Maintainer: Jose Marugan <jcmarca@ebi.ac.uk>

#### See Also

[ArrayExpress](#page-2-1), [queryAE](#page-7-1), [getAE](#page-4-1), [procset](#page-6-1)

getcolraw *Return the possible column names from raw MAGE-TAB files*

#### Description

getcolraw extracts the column names from raw MAGE-TAB and return them. The output can be use to set the argument 'rawcol' of the function magetab2bioc.

#### Usage

```
getcolraw(rawfiles)
```
#### Arguments

rawfiles rawfiles are the name of the raw MAGE-TAB files to be read.

#### <span id="page-6-0"></span>procset 7 and 2008 and 2008 and 2008 and 2008 and 2008 and 2008 and 2008 and 2008 and 2008 and 2008 and 2008 and 2008 and 2008 and 2008 and 2008 and 2008 and 2008 and 2008 and 2008 and 2008 and 2008 and 2008 and 2008 and 2

#### Author(s)

Audrey Kauffmann

Maintainer: Jose Marugan <jcmarca@ebi.ac.uk>

#### See Also

[ArrayExpress](#page-2-1), [queryAE](#page-7-1), [getAE](#page-4-1)

#### <span id="page-6-1"></span>procset *Convert processed MAGE-TAB files into a Bioconductor object*

#### Description

procset converts local MAGE-TAB files into an [ExpressionSet](#page-0-0).

#### Usage

procset(files, procol)

#### Arguments

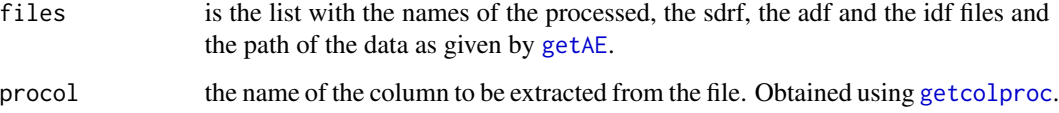

#### Author(s)

Ibrahim Emam, Audrey Kauffmann

Maintainer: Jose Marugan <jcmarca@ebi.ac.uk>

#### See Also

[queryAE](#page-7-1), [getAE](#page-4-1), [getcolproc](#page-5-1)

#### Examples

# An example can be found in the help of the getAE function.

#### Description

queryAE queries the ArrayExpress collection with keywords and give a dataframe with ArrayExpress identifiers and related information, as an output.

#### Usage

queryAE(keywords = NULL, species = NULL)

#### Arguments

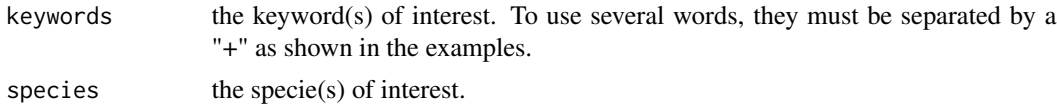

#### Value

A dataframe with all the ArrayExpress dataset identifiers which correspond to the query in the first column. The following columns contain information about these datasets, such as the number of files, the release date on the database, the title, the author and content.

#### Author(s)

Ibrahim Emam, Audrey Kauffmann Maintainer: Jose Marugan <jcmarca@ebi.ac.uk>

#### See Also

[ArrayExpress](#page-2-1), [getAE](#page-4-1)

#### Examples

```
## To retrieve all the identifiers of pneumonia data sets
pneumo = queryAE(keywords = "pneumonia")
```
## To retrieve all the identifiers of pneumonia data sets studied in human pneumoHS = queryAE(keywords = "pneumonia", species = "homo+sapiens")

# <span id="page-8-0"></span>Index

∗ datasets ae2bioc, [2](#page-1-0) ArrayExpress, [3](#page-2-0) extract.zip, [4](#page-3-0) getAE, [5](#page-4-0) getcolproc, [6](#page-5-0) getcolraw, [6](#page-5-0) procset, [7](#page-6-0) queryAE, [8](#page-7-0) ae2bioc, [2,](#page-1-0) *[4,](#page-3-0) [5](#page-4-0)* AffyBatch, *[2,](#page-1-0) [3](#page-2-0)* ArrayExpress, *[2](#page-1-0)*, [3,](#page-2-0) *[5](#page-4-0)[–8](#page-7-0)* ExpressionSet, *[2,](#page-1-0) [3](#page-2-0)*, *[7](#page-6-0)* extract.zip, [4](#page-3-0) getAE, *[2](#page-1-0)*, *[4](#page-3-0)*, [5,](#page-4-0) *[6](#page-5-0)[–8](#page-7-0)* getcolproc, *[4,](#page-3-0) [5](#page-4-0)*, [6,](#page-5-0) *[7](#page-6-0)* getcolraw, [6](#page-5-0) NChannelSet, *[2,](#page-1-0) [3](#page-2-0)* procset, *[4](#page-3-0)[–6](#page-5-0)*, [7](#page-6-0) queryAE, *[2](#page-1-0)*, *[4](#page-3-0)*, *[6,](#page-5-0) [7](#page-6-0)*, [8](#page-7-0)